Międzyuczelniane Centrum Personalizacji Legitymacji Studenckiej

III Krajowa Konferencja Użytkowników Systemów Elektronicznej Legitymacji Studenckiej

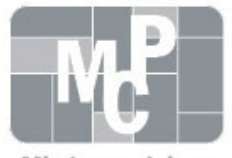

Miedzvuczelniane Centrum Personalizacji

### Smart Card Management System – legitymacja nie tylko studencka

#### Maciej Sobkowiak

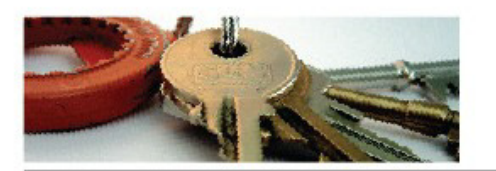

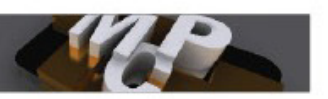

mcp.put.poznan.pl

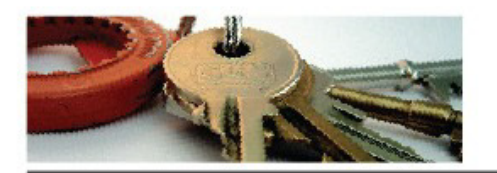

### Czym jest SCMS ?

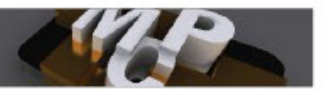

- System do zarządzania cyklem życia kart elektronicznych
- Napisany w ramach dwóch prac dyplomowych
- Wdrożony w PP w lipcu 2014
- Architektura klient-serwer

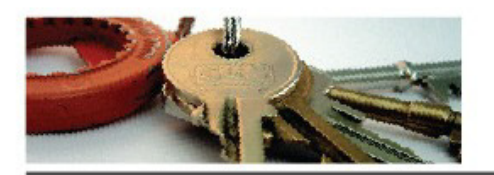

# Technologie

mop.put.poznan.pl

- PHP
- jQuery
- PostgreSQL
- RabbitMQ
- SOAP

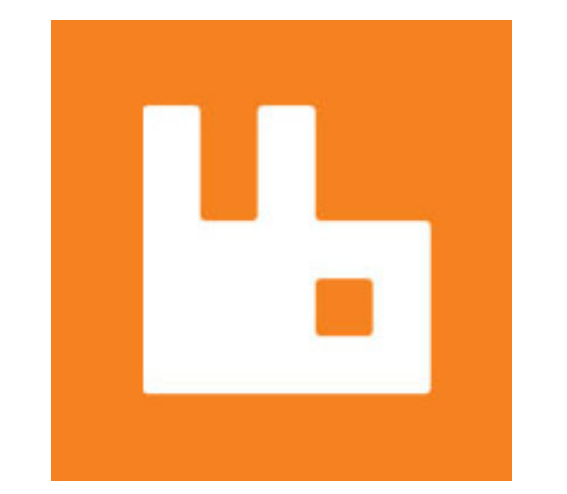

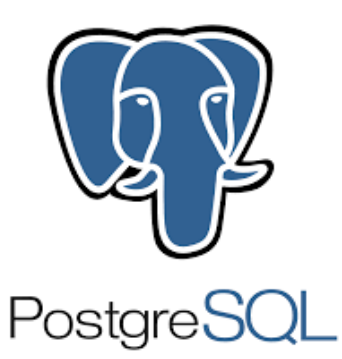

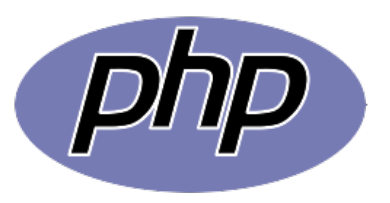

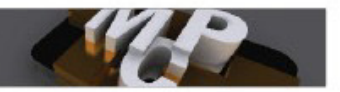

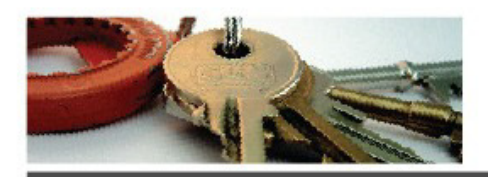

#### Podstawowe funkcje serwera

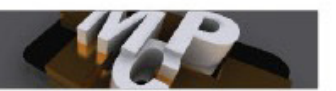

- Autoryzowanie nowych aplikacji klienckich
- Tworzenie profili kart (aplikacje, wzór graficzny, klucze)
- Obsługa zamówień
	- Tworzenie partii i wydruk
	- Zatwierdzanie wydruku
	- Tworzenie listów przewozowych
- Podstawowe raporty

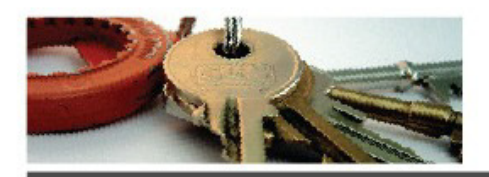

#### Podstawowe funkcje klienta

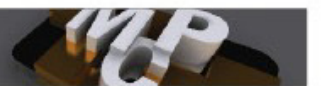

- Tworzenie zleceń ze źródła danych
- Edycja zleceń przed wysłaniem
- Listy zamówień wraz ze statusami
- Listy kart z zarządzaniem ich cyklu życia
- Na życzenie integracja z istniejącym systemem ewidencji kart, raporty

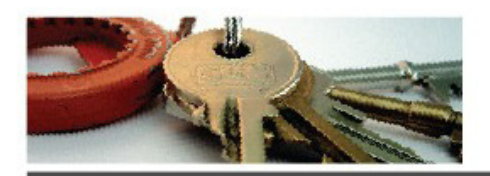

# Personalizacja graficzna

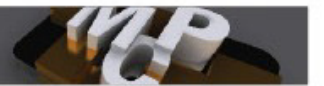

- Personalizacja kart o wymiarach ID-one (85.6 mm na 53.98 mm), możliwe obrócenie o 90 stopni
- Definiowanie pól tekstowych z wybraniem koloru, czcionki (format TTF), wyrównywania tekstu
- Pola zawierające obraz (zdjęcie pracownika, logo jednostki)
- Kody kreskowe

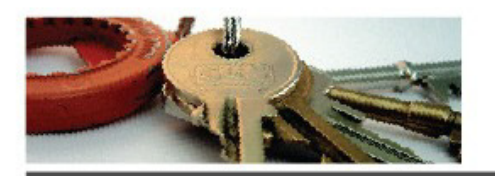

### Personalizacja karty

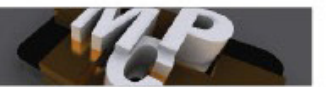

- Podmiana kluczy (CM, MIFARE, Aplety)
- Odczyt numerów układów (UID, stykowy)
- Instalacja apletów JavaCard
- Zapis danych do pamięci MIFARE
- Przygotowanie do użytku apletów dostarczanych na karcie (np. IAS)

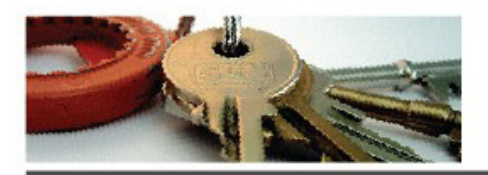

# Przykładowe profile kart

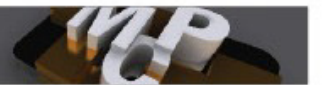

- Karta Mifare z nadrukiem i podmianą kluczy
	- Zastosowanie: identyfikacja wizualna, kontrola dostępu do pomieszczeń, listy obecności
- Karty JCOP z interfejsami stykowymi i bezstykowymi z nadrukiem i podmianą kluczy
	- Zastosowanie: identyfikacja wizualna, kontrola dostępu, nośnik certyfikatu oraz inne wynikające z implementacji bibliotek JavaCard

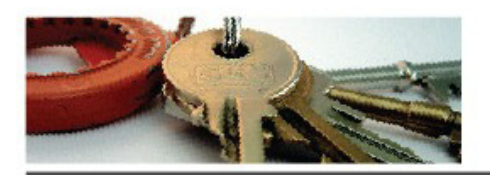

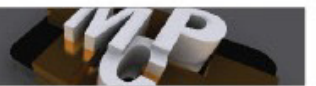

- Osobny klient podłączany i utrzymywany przez PP
- Zdefiniowane podsieci mające dostęp do funkcji aplikacji klienckiej
- Minimalne działania po stronie zamawiającego

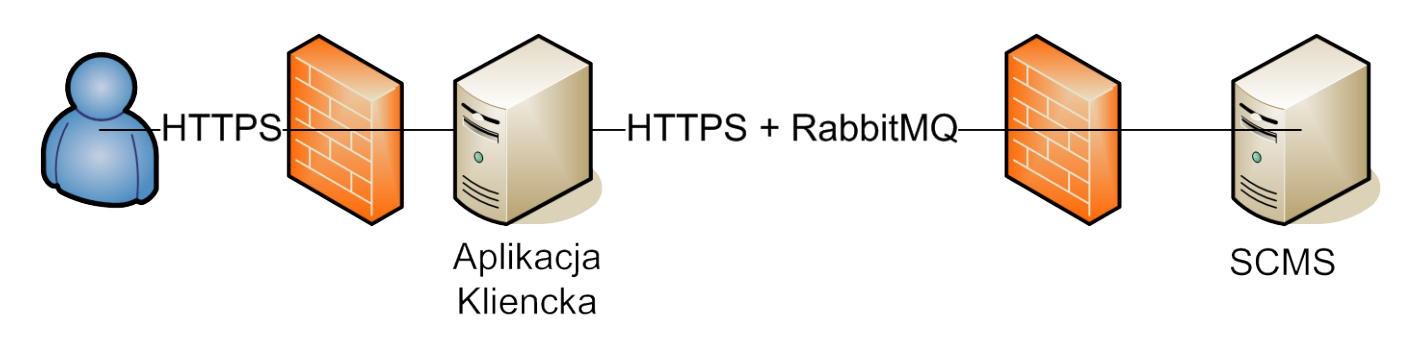

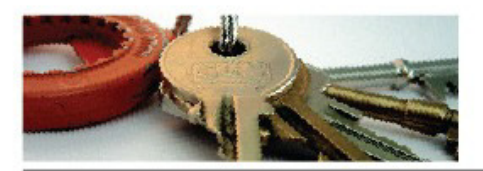

#### mcp.put.poznan.pl

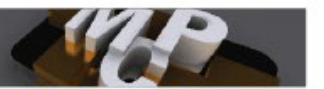

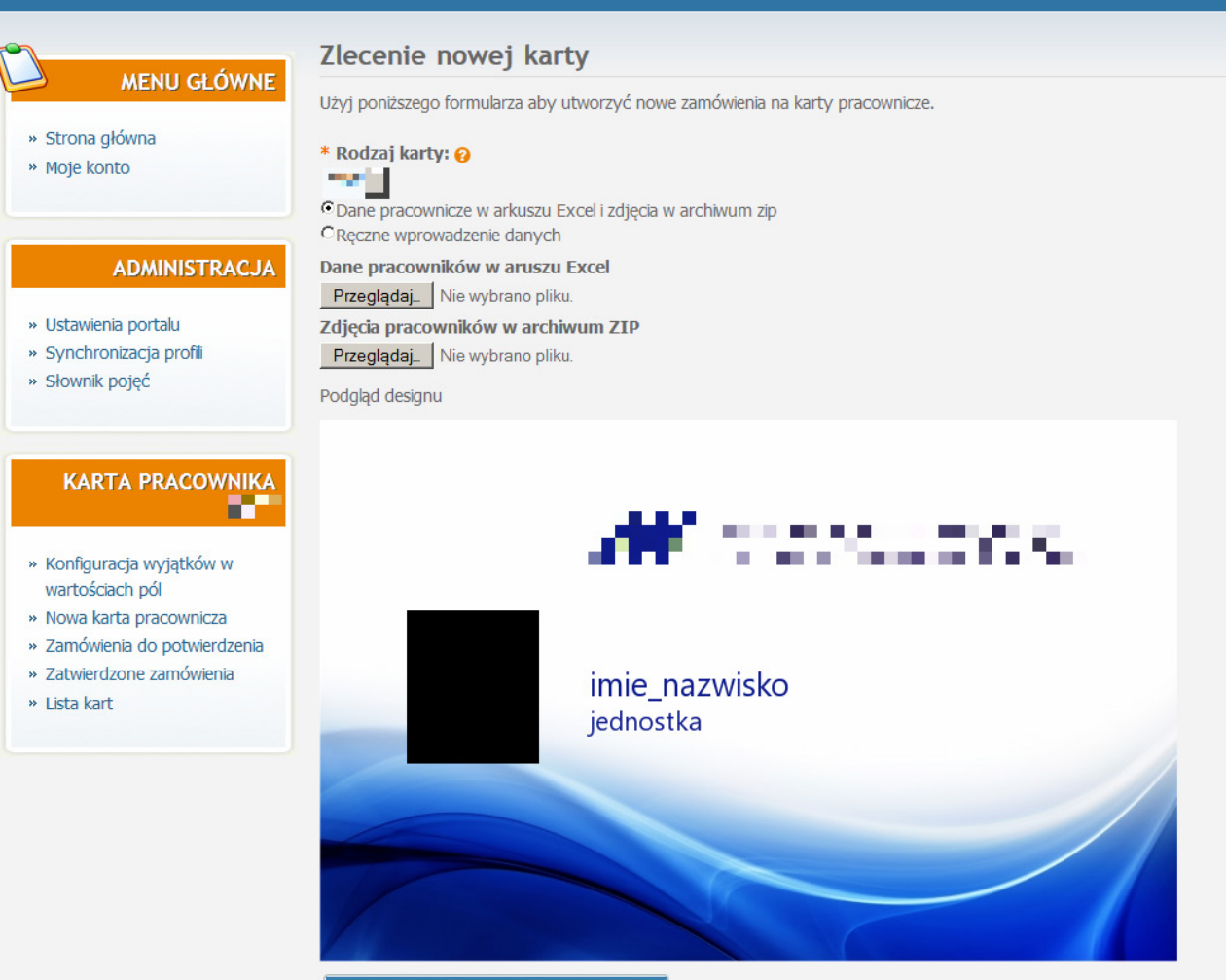

DODAJ DO ZAMÓWIEŃ DO POTWIERDZENIA

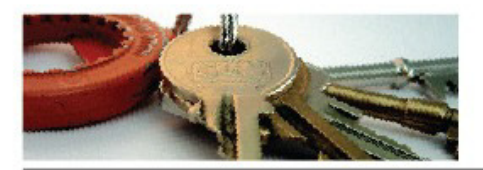

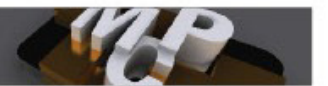

#### Zlecenie nowej karty

Użyj poniższego formularza aby utworzyć nowe zamówienia na karty pracownicze.

#### \* Rodzaj karty: @

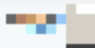

ODane pracownicze w arkuszu Excel i zdjęcia w archiwum zip

C Reczne wprowadzenie danych

Imiona lub imię

Kowalski

**Nazwisko** 

Jan

**Jednostka** 

Dział Kadr

Zdjęcie

Przeglądaj img shadow.jpg

**DODAJ WIĘCEJ** 

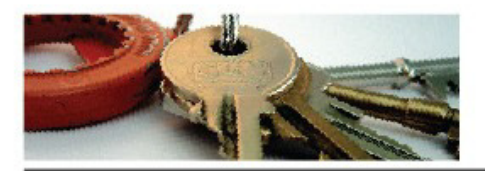

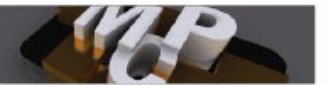

#### Zamówienia na karty

Poniższa tabela prezentuje niezatwierdzone zamówienia na karty. Użyj poniższej tabelki do edycji, usuwania oraz zatwierdzania żądanych zamówień na karty.

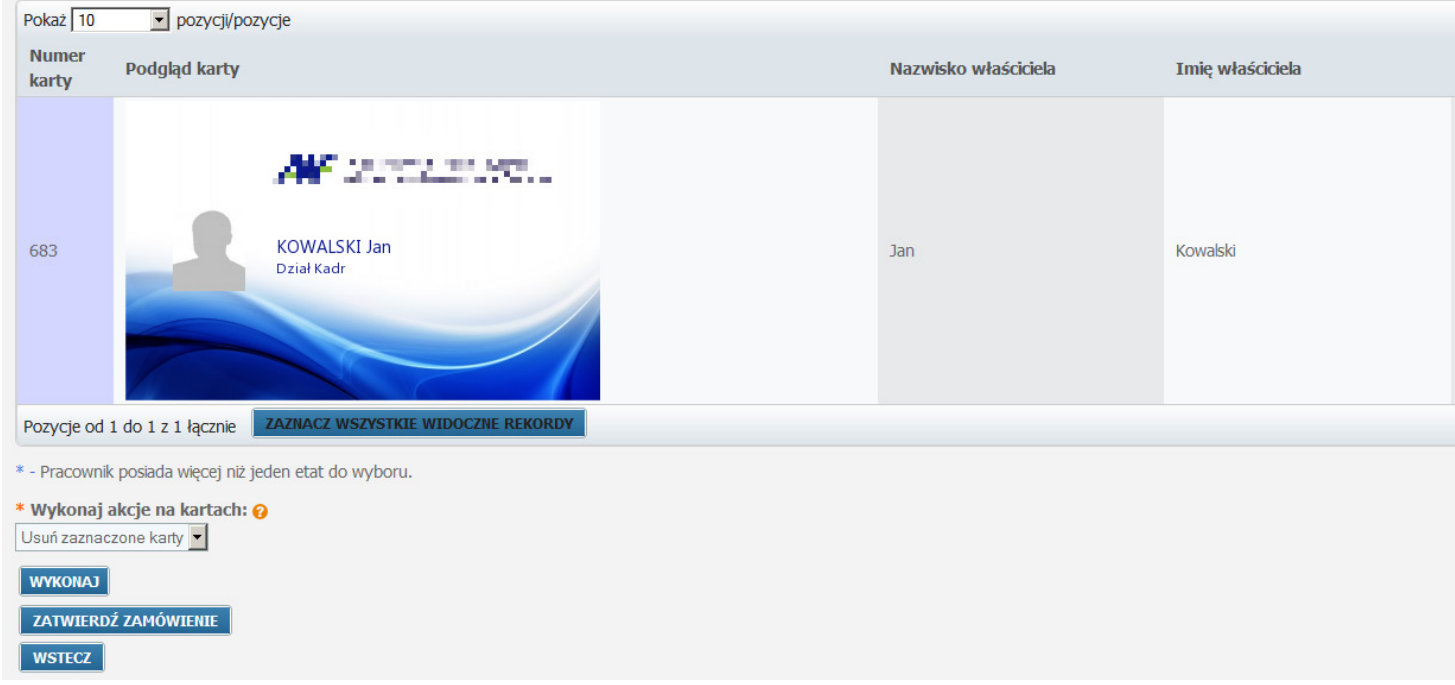

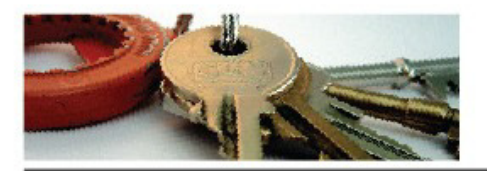

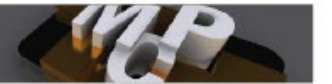

#### Edycja danych zamówienia

Użyj poniższego formularza do edycji układu tekstu drukowanego na karcie.

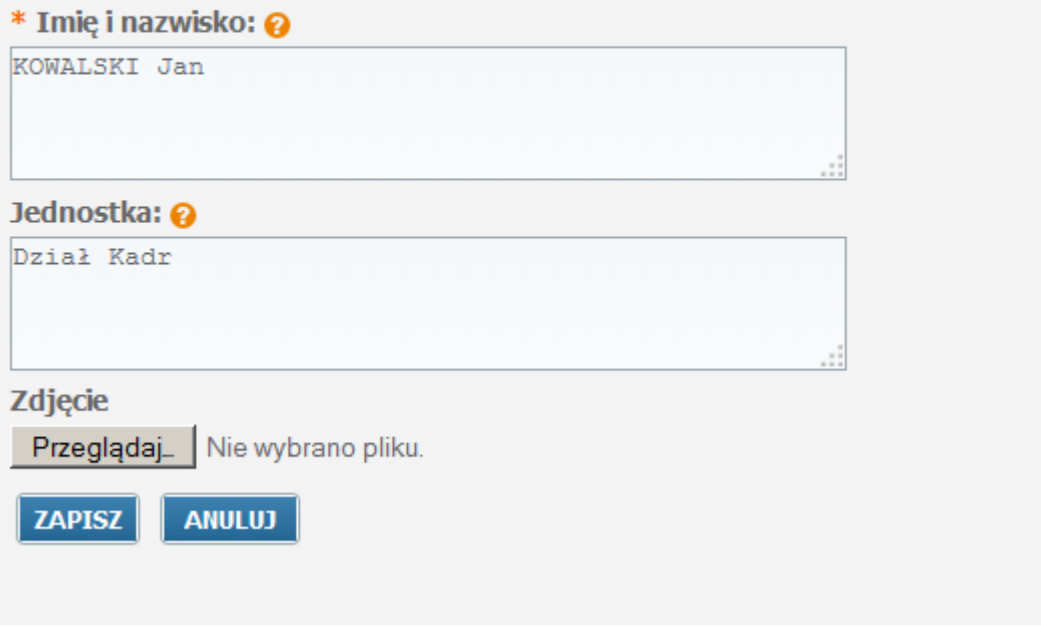

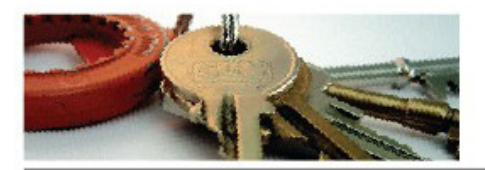

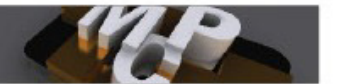

#### Zlecenie nowej karty

Użyj poniższego formularza aby utworzyć nowe zamówienia na karty pracownicze.

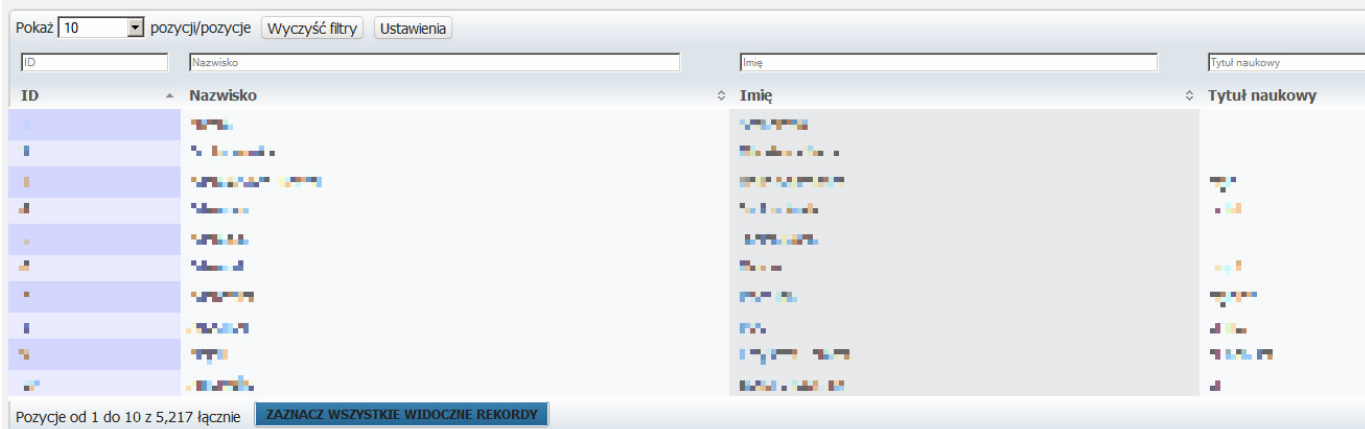

Podgląd designu

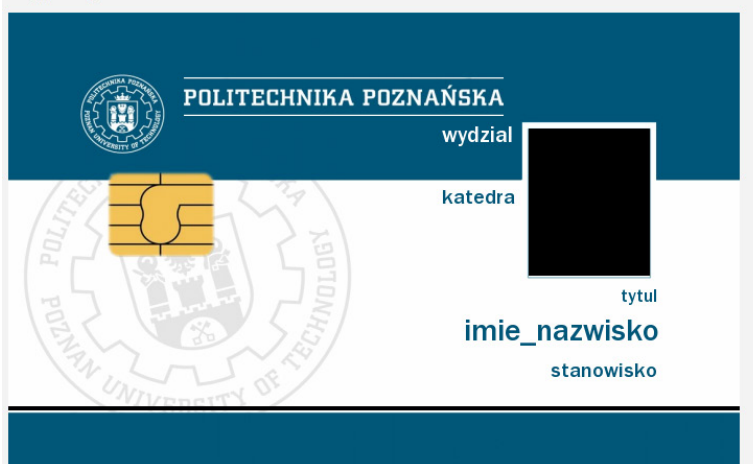

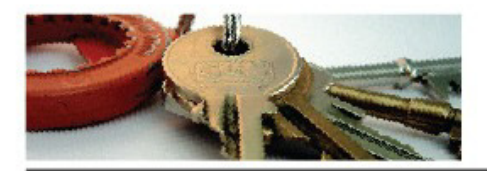

mop.put.poznan.pl

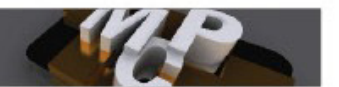

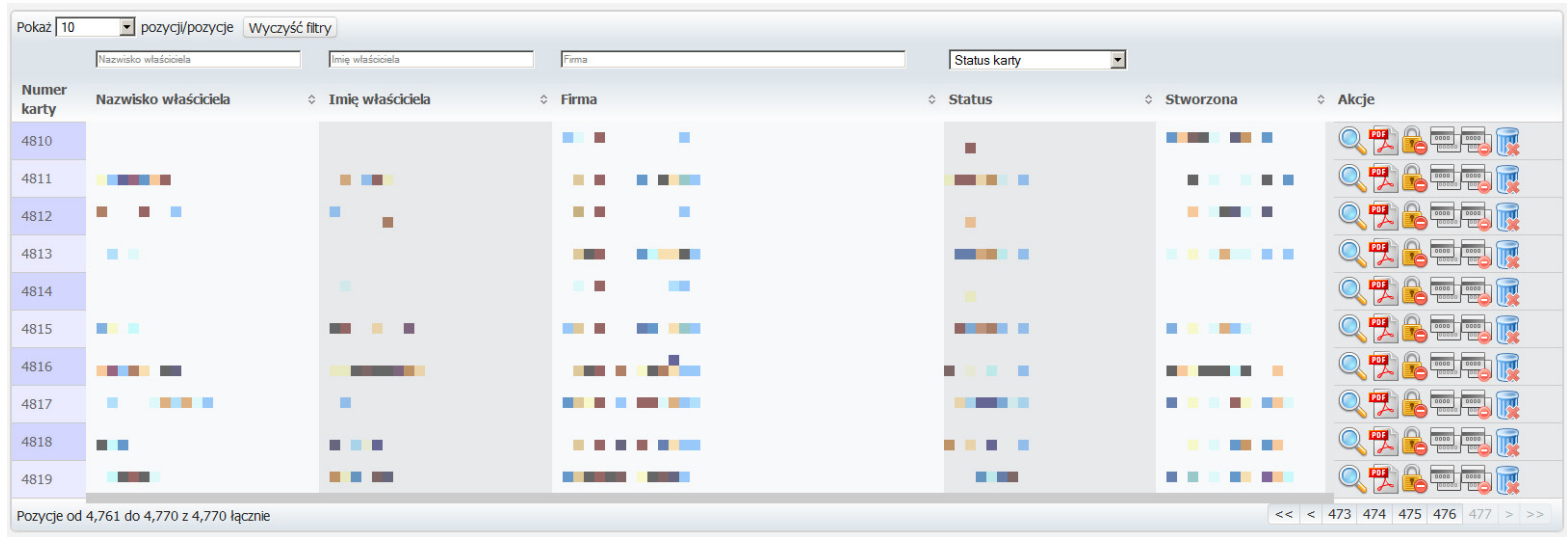

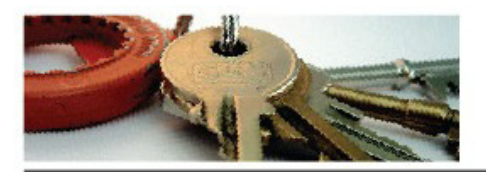

mcp.put.poznan.pl

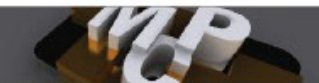

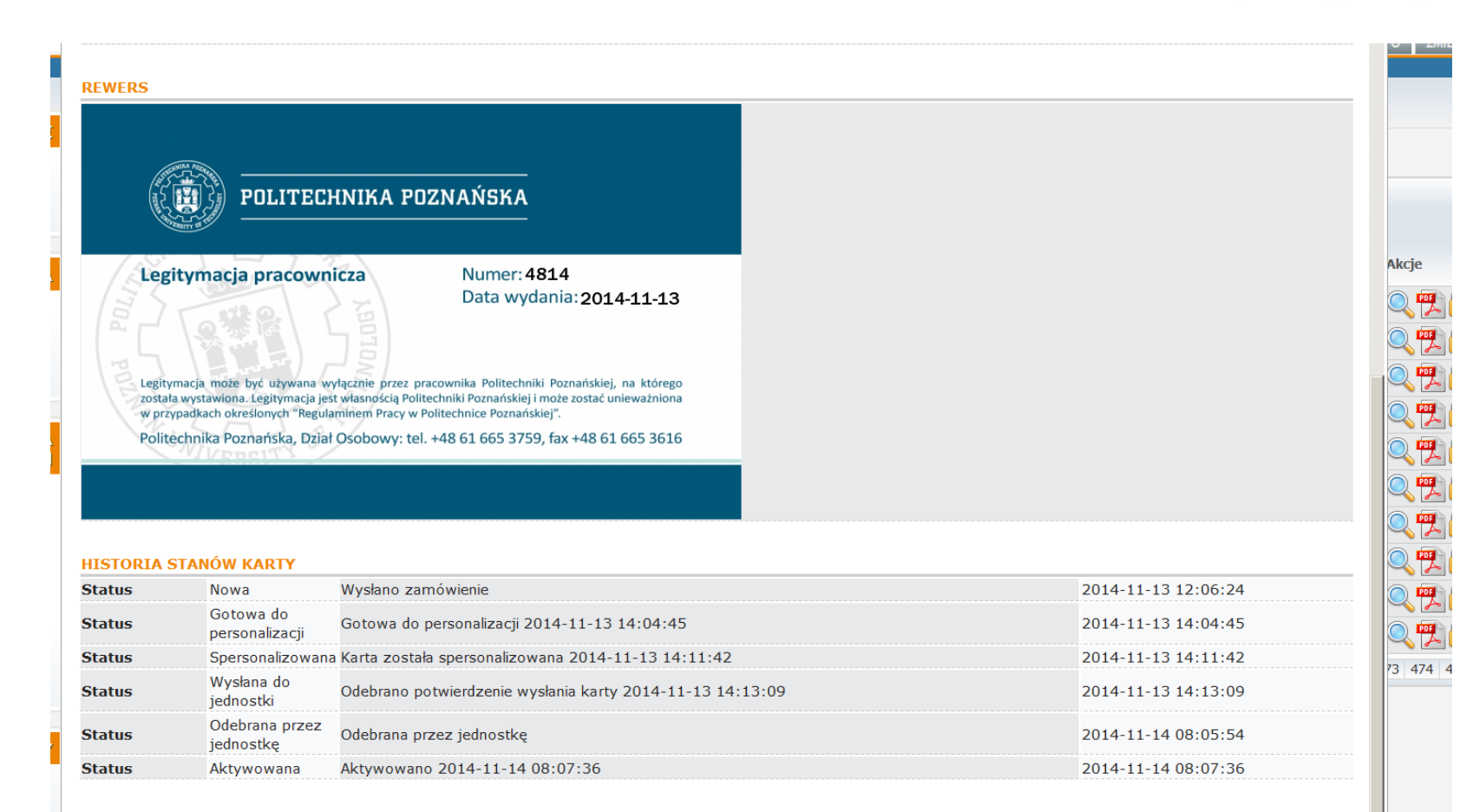

#### **APLIKACJE NA KARCIE**

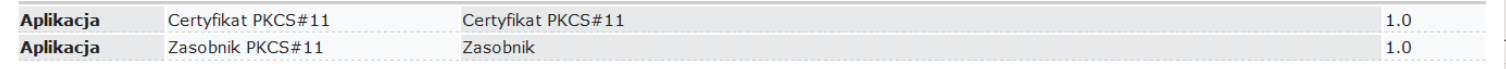

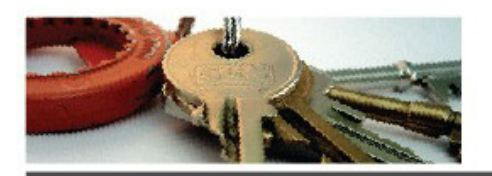

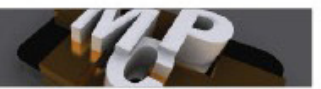

- Udostępnienie "czarnej skrzynki" utrzymywanej na serwerach PP
- Wariant z myślą o integracji z systemami zamawiającego
- Zdefiniowane podsieci mające dostęp do funkcji aplikacji klienckiej
- Projekt interfejsu komunikacyjnego z zamawiającym
- Możliwość udostępnienia interfejsu graficznego ze statusami zamówień/kart

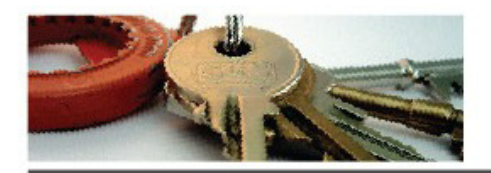

mcp.put.poznan.pl

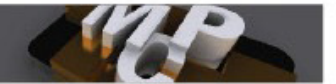

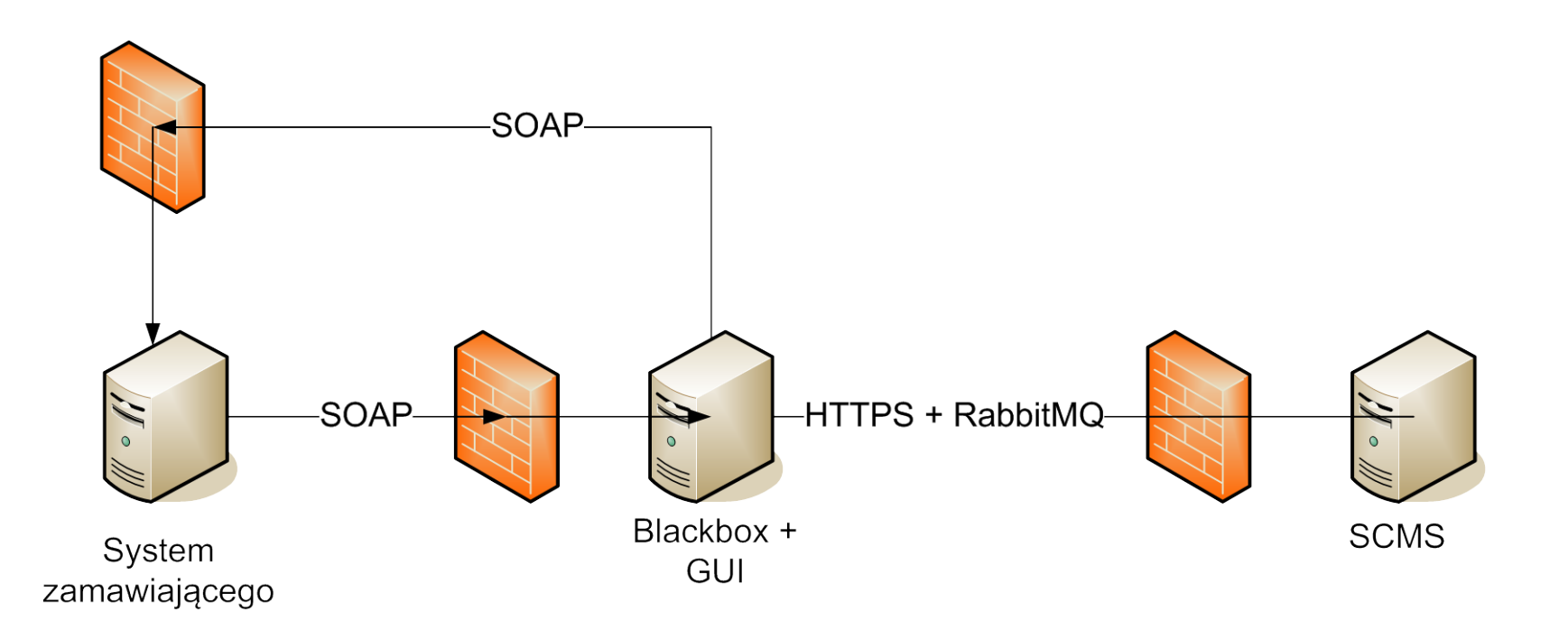

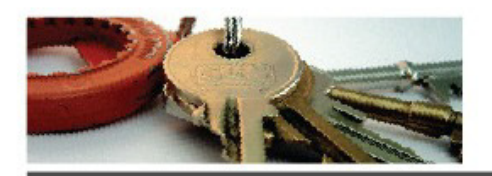

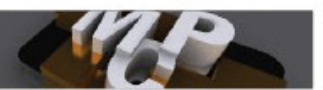

- Moduł w aplikacji klienckiej, utrzymywany przez zamawiającego
- Pełna integracja z systemami zamawiającego
- Dostęp poprzez VLAN lub połączenie VPN

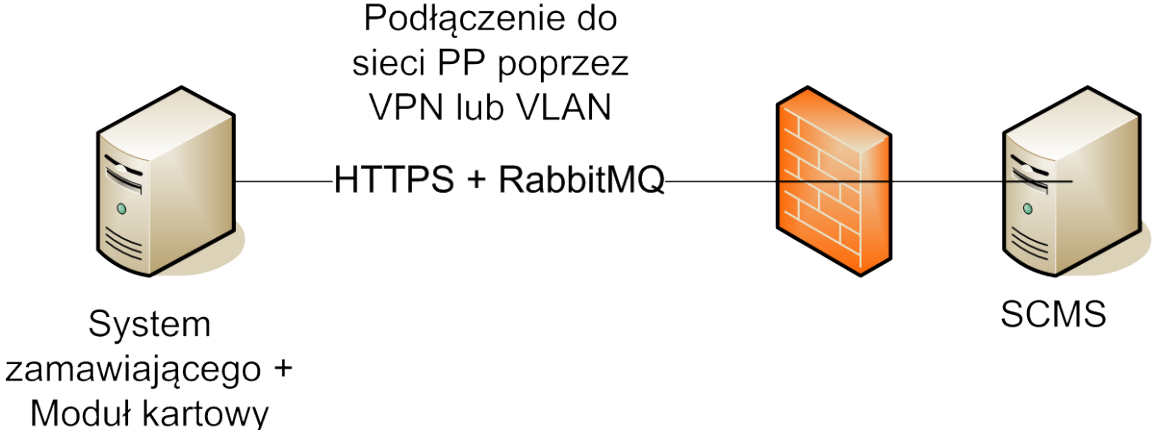

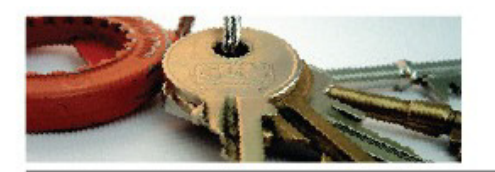

#### SCMS w liczbach

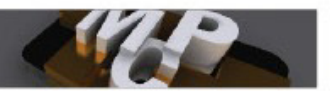

- Stan na 21.01.2015:
	- Jedna instancja części centralnej
	- 6 aplikacji klienckich
	- ponad 2300 wydanych kart
	- 8 miesięcy działania od momentu wdrożenia